## **Balena : Présentation**

## Lien : <https://www.balena.io/>

Balena est un ensemble complet d'outils pour créer, déployer et gérer des flottes d'appareils Linux connectés.

- configurer un équipement avec le système d'exploitation hôte **balenaOS** :
	- basé sur Yocto Linux et livré avec le moteur de conteneur léger **balenaEngine**, compatible avec Docker
	- responsable du lancement du superviseur de l'appareil, de l'agent de balena sur l'équipement ainsi que des services conteneurisés.
	- le conteneur de chaque service utilise un système d'exploitation de base qui peut provenir de n'importe quelle image de base Docker existante compatible avec l'architecture de l'équipement.
	- pousser le code vers les serveurs de construction balena, où il sera emballé dans des conteneurs et livré aux diféfrents équipements.
	- Les conteneurs peuvent être configurés pour s'exécuter en tant que privilèges, accéder directement au matériel et même injecter des modules dans le noyau.
	- Le superviseur de périphérique balena s'exécute dans son propre conteneur, ce qui lui permet de continuer à s'exécuter et à extraire le nouveau code même si l'application se bloque.
- gestion, surveillance et mise à jour des équipements et des services via le tableau de bord Web ou via notre API via la CLI et le SDK.

## **Balena sur l'IoT**

les IoT doivent exécuter BalenaOS, un système d'exploitation basé sur le projet Yocto Linux et incluant le moteur de conteneur BalenaEngineOS basé sur Docker :

- l'OS hôte lance le conteneur superviseur de l'IoT ainsi que les services contenarisés.
- le conteneur de chaque service peut utiliser un système d'exploitation de base provenant de n'importe quelle image de base Docker existante compatible avec l'architecture de l'IoT.
- ce système d'exploitation de base partage un noyau avec le système d'exploitation hôte tout en fonctionnant indépendamment. Les conteneurs peuvent être configurés pour s'exécuter en tant que privilèges, accéder directement au matériel et même injecter des modules dans le noyau.
- Le superviseur de périphérique balena s'exécute dans son propre conteneur, ce qui lui permet de continuer à exécuter et gérer les conteneurs même si l'application / service d'un conteneur se bloque.

## **Je continue ...**

Je reviens à l'accueil [Système](/doku.php/systeme/accueil)

From: [/](#page--1-0) - **Les cours du BTS SIO**

Permanent link: **</doku.php/systeme/balena/presentation>**

Last update: **2020/02/22 14:39**

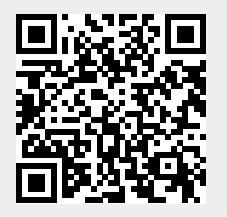